## **Logga in med SWAMID (SAML)**

Nedan beskrivs hur processen att konfigurera SUNET Play för login med SAML (Security Assertion Markup Language) via Shibboleth kan gå till. I exemplet nedan används Swamid som identitetsfederation.

I exemplet används autentisering som initieras av tjänsten (SUNET Play). Man ombeds att autentisera sig när man använder en sida som kräver autentisering. Läs mer under stycket Service Provider Initiated Authentication på Kalturas sida [Kaltura Mediaspace SAML integration guide](https://knowledge.kaltura.com/help/kaltura-mediaspace-saml-integration-guide).

Är du det minsta osäker på begreppen API, KMC, KMS och KAF så läs i vår [FAQ](https://wiki.sunet.se/display/play/FAQ).

Är du det minsta osäker på application och contextual roles i Kaltura så läs i vår [FAQ](https://wiki.sunet.se/display/play/FAQ).

Den här guiden förutsätter att du redan har ett SSL-certifikat för KMS på plats för play.**lärosäte**.se Lär mer i vår guide om hur du skaffar ett [SSL-certifikat](https://wiki.sunet.se/pages/viewpage.action?pageId=78219039)  [för KMS](https://wiki.sunet.se/pages/viewpage.action?pageId=78219039).

## Steg-för-steg guide

- 1. Logga in som admin i KMS på https://play.**lärosäte**.se/admin
- 2. Konfigurera de globala inställningarna för AUTH såhär:

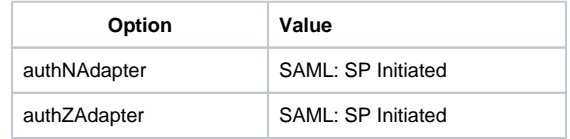

3. Konfigurera modulen för SAML såhär:

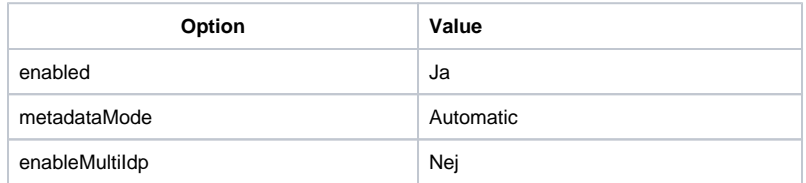

spMetadata (SAML metadata för tjänsten)

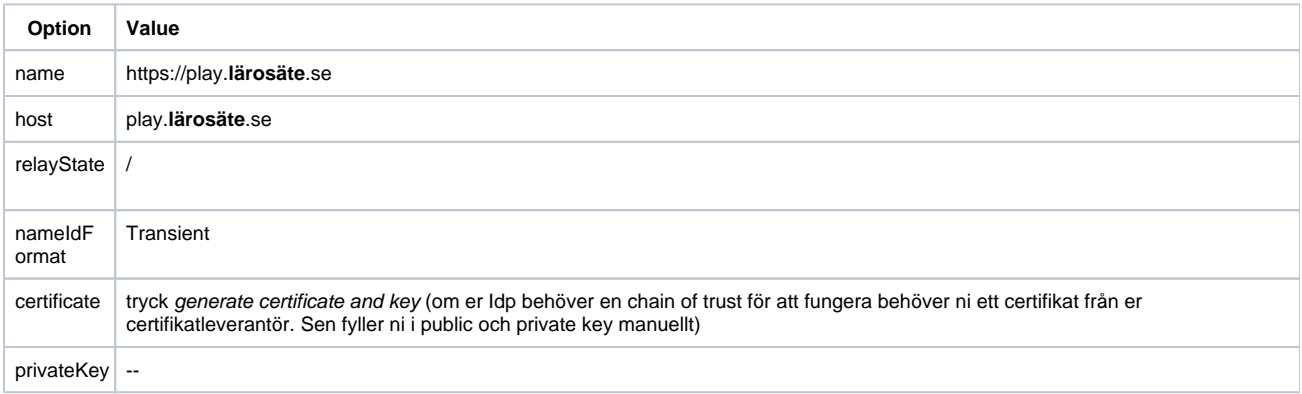

automaticIdpMetadata (konfiguration för automatic discovery av Idp)

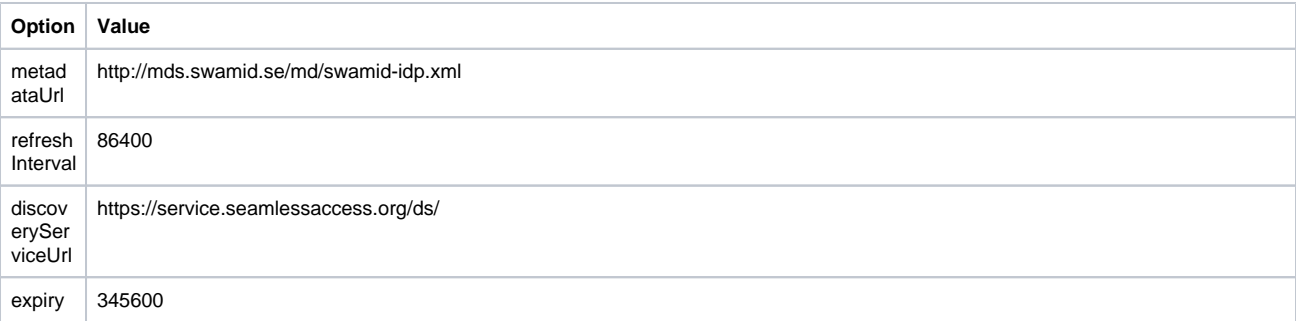

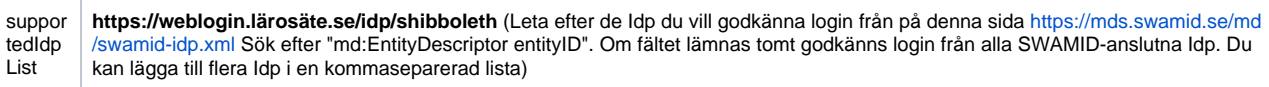

attributes (SAML mapping för användarnamn, förnamn, efternamn och email)

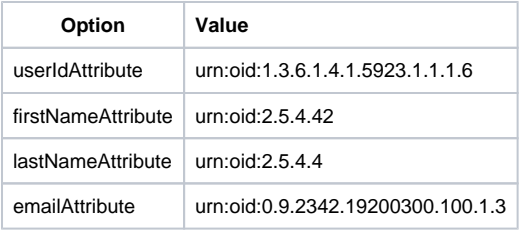

defaultRole (standard application role sätts till viewerRole)

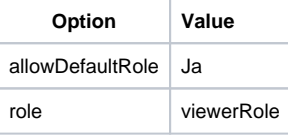

roleAttributes (här gör vi en konfiguration så att medarbetare får application role privateOnly och studenter får viewerOnly)

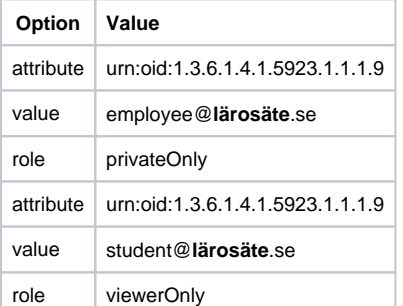

4. Skicka en beställning av tjänstemetadata för er playtjänst till [operations@swamid.se](mailto:operations@swamid.se) Bifoga länken: https://play.**lärosäte**.se/saml/index/sp-metadata

## Fördjupande läsning

Här finns en bra sida från NORDUnet som fördjupar din förståelse kring [SAML och användarhantering](https://support.nordu.net/hc/en-us/articles/360039170374-Identity-management-knowing-who-s-who-).